## Lesson Design Thinking with Global Competence Framework<br>and Language Structure Focused Lesson

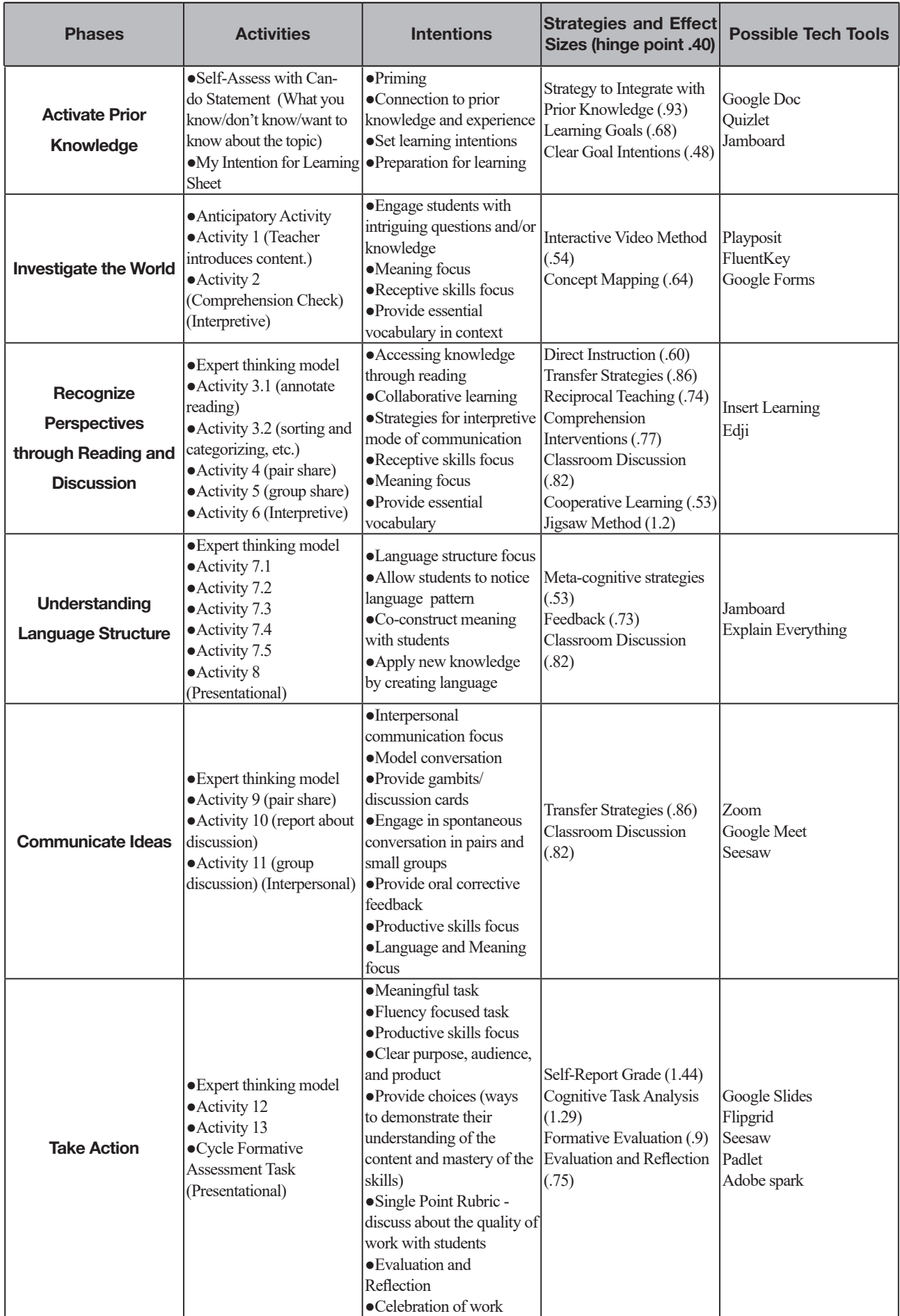